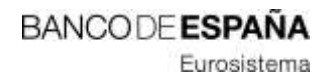

Sistemas de Información **Agosto 2019 Agosto 2019** 

Por razones de accesibilidad y evolución tecnológica, Banco de España va a dejar de dar soporte al "Modo Empresa" del navegador Internet Explorer a partir del **1 de octubre de 2019**:

Es necesario que, antes de la citada fecha, los usuarios que accedan a los servicios que se ofrecen para la conexión técnica (acceso a la cuenta corriente, subastas de deuda pública, coeficiente de reservas mínimas,…) en el Portal del Banco de España, a través de la red privada del Banco de España y de la red de SWIFT, tengan configurado el navegador Internet Explorer sin "Modo Empresa". Para ello se recomienda que se pongan en contacto con el servicio que gestiona la configuración de su navegador Internet Explorer a fin de que realice los cambios necesarios y eliminar este modo de funcionamiento.

Asimismo, se anuncia que para alinearse con las mejores prácticas de seguridad, para una fecha posterior, **1 de febrero de 2020**, los protocolos TLS 1.0 y TLS 1.1 dejarán de estar soportados y se requerirá tener configurado el navegador para utilizar el protocolo TLS 1.2.

Se recuerda que los requisitos que debe cumplir el navegador para el acceso y uso de todos los servicios que están publicados en el Portal del Banco de España son:

- **-** Internet Explorer 11
- **-** A partir del **1 de octubre de 2019**: No se admitirá el "Modo Empresa"
- **-** A partir del **1 de febrero de 2020**: Solamente se admitirá el protocolo TLS 1.2 (no se admitirán los protocolos TLS 1.0 y TLS 1.1)

En caso de dudas puede contactar con el Centro de Atención a Usuarios del Banco de España (*[cau@bde.es,](mailto:cau@bde.es)* +34 91 338 6666).